## 2.5 Accelerating Convergence

**Example**. The Black-Scholes formula – A problem has "complicated" derivative

The Black-Scholes formula for a European call option is given by:  $C = S_0 N(d_1) - K e^{-rt} N(d_2).$ 

C is the call price,  $S_0$  is the price of the underlying asset at  $t =$ 0, K is the strike price at the maturity,  $r$  is the risk-free interest rate,  $N(d)$  is the cumulative distribution function of the

standard normal probability distribution,  $d_1 =$  $\frac{\ln(\frac{S_0}{K})+(r+\frac{\sigma^2}{2})t}{\sigma\sqrt{t}},$  $\sigma$ and  $d_2 = d_1 - \sigma \sqrt{t}$ .  $\sigma$  is the variability in the marked price known as the volatility.

**Q**: Given a target price  $C^*$ , what is the corresponding volatility  $\sigma_{*}$ ?

**Solution**: Find the root of  $f(\sigma) = S_0 N(d_1) - Ke^{-rt} N(d_2) - C^*$ .  $\sigma_{n+1} = \sigma_n - \alpha f(\sigma_n)$ Where  $\alpha$  is a small value.  $\Box$  2

# Aitken's ∆<sup>2</sup> Method

- **Assume**  ${p_n}_{n=0}^{\infty}$  is a linearly convergent sequence with limit  $p$ .
- Further assume  $\frac{p_{n+1}-p}{n}$  $p_n-p$  $\approx \frac{p_{n+2}-p}{p_{n+2}-p}$  $p_{n+1}-p$ when  $n$  is large
- Solving for  $p$  yields:

$$
p \approx \frac{p_{n+2}p_n - p_{n+1}^2}{p_{n+2} - 2p_{n+1} + p_n}
$$

A little algebraic manipulation gives:

$$
p \approx p_n - \frac{(p_{n+1} - p_n)^2}{p_{n+2} - 2p_{n+1} + p_n}
$$
\n• **Define**  $\widehat{p_n} = p_n - \frac{(p_{n+1} - p_n)^2}{p_{n+2} - 2p_{n+1} + p_n}$   
\n**Remark:** The new sequence  $\{\widehat{p_n}\}_{n=0}^{\infty}$  converges to *p* faster.

#### **Definition 2.13**

#### The **forward difference**  $\Delta p_n$  is defined by

 $\Delta p_n = p_{n+1} - p_n$ . High powers of  $\Delta$  are defined recursively by  $\Delta^k p_n = \Delta(\Delta^{k-1} p_n).$ 

**Remark**:  $\widehat{p_n}$  can also be rewritten as

$$
\widehat{p_n} = p_n - \frac{(\Delta p_n)^2}{\Delta^2 p_n}
$$

### **Theorem 2.14**:

Suppose that  ${p_n}_{n=0}^\infty$  converges linearly to the limit  $p$ and that  $\lim_{n\to\infty}\frac{p_{n+1}-p}{p_n-p}$  < 1. Then the Aitken's  $\Delta^2$  $n\rightarrow\infty$   $p_n-p$ sequence  $\widehat{\{\mathcal{p}_n\}}_{n=0}^\infty$  converges to  $p$  faster than  $\left\{p_n\right\}_{n=0}^\infty$  in the sense that  $\displaystyle\lim_{n\to\infty}$  $n\rightarrow\infty$   $p_n-p$  $\widehat{p}_{\boldsymbol n}$ – $p$  $= 0.$ 

### Example. Consider the sequence  ${p_n}_{n=0}^{\infty}$  generated by the fixed point iteration  $p_{n+1} = \cos(p_n)$ ,  $p_0 = 0$ .

iteration  $p_n$  $p_n$ 0.685073357326045 0.000000000000000 0 0.728010361467617 1.000000000000000 0.540302305868140 0.73 3665164585231 3 0.857553215846393 0.736906294340474 4 0.654289790497779 0.738050421371664 5 0.793480358742566 0.738636096881655 0.7 01368773622757 0.738876582817136 6 7 0.763959682900654 0.738992243027034 0.7 22102425026708 0.739042511328159 8 0.7 50417761763761 0.7390 65949599941 9 10 0.73 1404042422510 0.739076383318956 11 0.744237354900557 0.73908 1177259563\* 12 0.73 5604740436347 0.73908 3333909684\*

### Steffensen's Method

• Steffensen's Method combines fixed-point iteration and the Aitken's  $\Delta^2$  method:

**Step 0.** Suppose we have a fixed point iteration:

 $p_0$ ,  $p_1 = g(p_0)$ ,  $p_2 = g(p_1)$ Once we have we have  $p_0$ ,  $p_1$  and  $p_2$ , we can compute  $p_0^{(1)} = p_0 - \frac{(p_1 - p_0)^2}{(p_2 - 2p_1 + p_0)^2}$  $(p_2 - 2p_1 + p_0)$ **Step 1.** Then we "restart" the fixed point iteration with  $p_1^{\left( 1\right) }=g\left( p_0^{\left( 1\right) }\right) ,\ \ \ p_2^{\left( 1\right) }=g\left( p_1^{\left( 1\right) }\right)$ 

and compute:

$$
p_0^{(2)} = p_0^{(1)} - \frac{\left(p_1^{(1)} - p_0^{(1)}\right)^2}{\left(p_2^{(1)} - 2p_1^{(1)} + p_0^{(1)}\right)}.
$$

**Step 2.** We "restart" the fixed point iteration with  $p_1^{(2)} = g\left(p_0^{(2)}\right)$ ,  $p_2^{(2)} = g\left(p_1^{(2)}\right)$ 

and compute:

$$
p_0^{(3)} = p_0^{(2)} - \frac{\left(p_1^{(2)} - p_0^{(2)}\right)^2}{\left(p_2^{(2)} - 2p_1^{(2)} + p_0^{(2)}\right)}.
$$

### **Example.** Compare fixed-point iteration, Newton's method and Steffensen's method for solving:

$$
f(x) = x3 + 4x2 - 10 = 0.
$$
  
Solution: 
$$
x3 + 4x2 = 10
$$

$$
x2(x + 4) = 10
$$

$$
x2 = \frac{10}{x + 4}
$$

Fixed point iteration: 
$$
p_{n+1} = g(p_n) = \sqrt{\frac{10}{p_n+4}}
$$

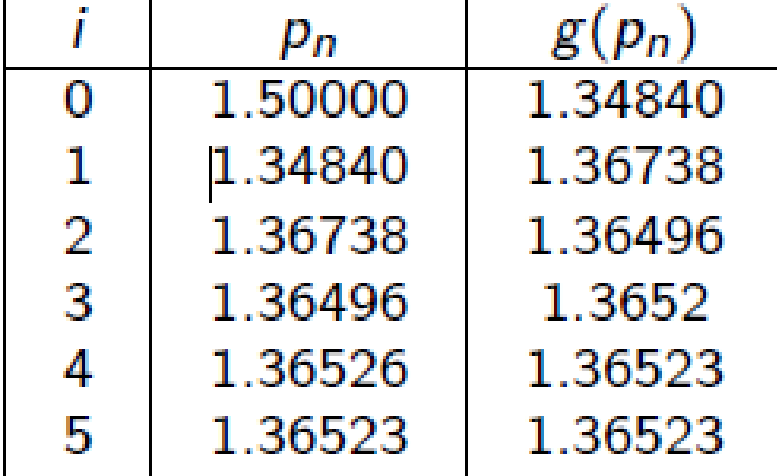

#### 2. Newton's method

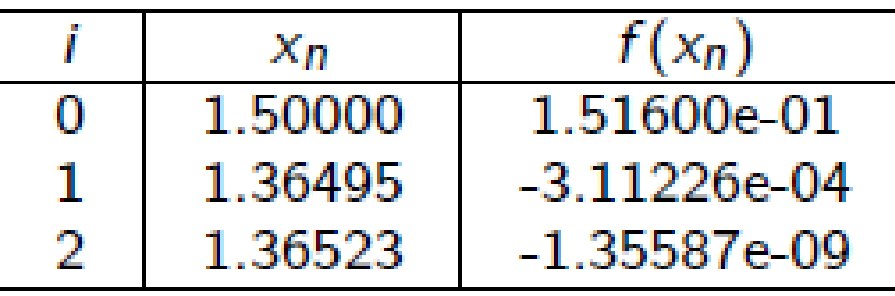

### 3. Steffensen's method

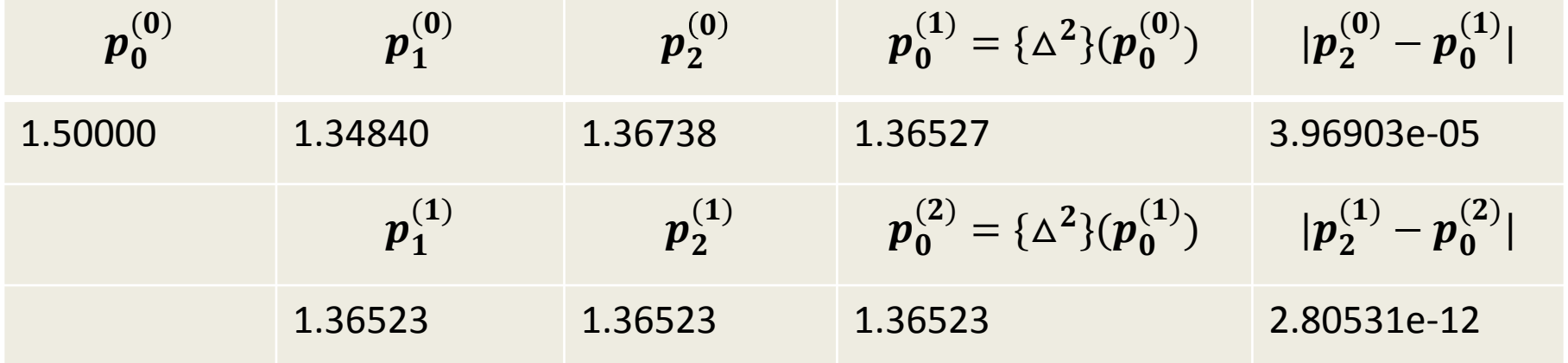